# **cdc - Evolution #2902**

# **Pour un professeur, pouvoir modifier un mot dans un carnet ouvert sans resélectionner sa classe**

16/02/2012 16:25 - Brice Hué Bi

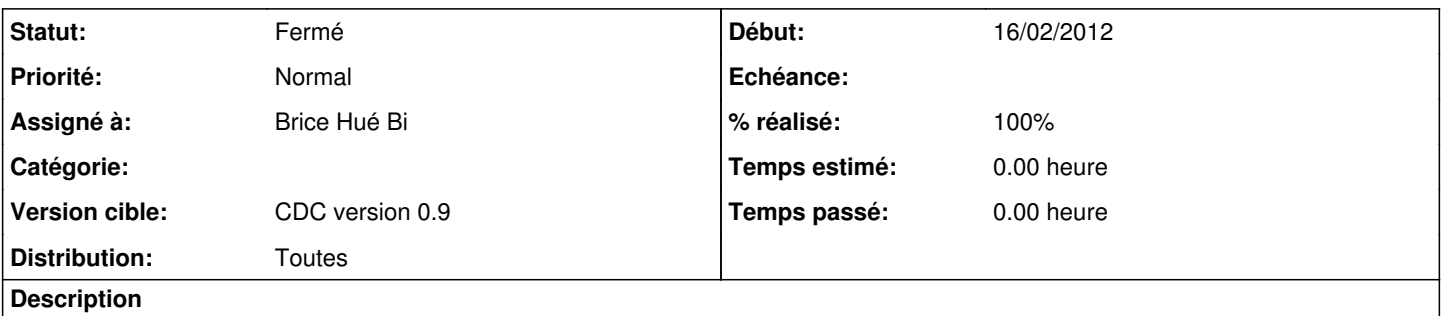

Pour un professeur, pouvoir modifier un mot dans un carnet ouvert sans resélectionner sa classe dans la prévisualisation du message

### **Révisions associées**

**Révision 3dce315b - 21/06/2011 17:37 - remi** 

fix isGroup, isUser, ..., see #2902

#### **Révision ded4d775 - 16/02/2012 16:31 - Brice Hué Bi**

Possibilité pour un professeur de remodifier son message lors de la prévialisation sans resélectionner la classe de l'élève (Fixes: #2902) Ajout d'un bouton modifier près du bouton valider

## **Historique**

# **#1 - 16/02/2012 16:54 - Brice Hué Bi**

- *Statut changé de Nouveau à Résolu*
- *% réalisé changé de 0 à 100*

Appliqué par commit [ded4d7759551d2fa89446c108ba1afafffadbff7](https://dev-eole.ac-dijon.fr/projects/cdc/repository/revisions/ded4d7759551d2fa89446c108ba1afafffadbff7).

### **#2 - 17/04/2012 10:06 - Gérald Schwartzmann**

*- Version cible mis à CDC version 0.9*

## **#3 - 20/06/2012 17:28 - Gérald Schwartzmann**

*- Statut changé de Résolu à Fermé*